# Lecture 3: Barycentric Coordinates and Image Interpolation

Mark Hasegawa-Johnson

University of Illinois

ECE 417: Multimedia Signal Processing, Fall 2023

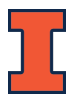

K ロ ▶ K 個 ▶ K 할 ▶ K 할 ▶ 이 할 → 9 Q Q →

[Application: Animating a still image](#page-2-0)

[Steps 2 and 3: Draw and Move Triangles](#page-7-0)

[Step 4: Find the mapping between original and moved pixels:](#page-11-0) [Barycentric coordinates](#page-11-0)

[Step 5: Find the color of the source pixel: Bilinear interpolation](#page-23-0)

K ロ ▶ K 個 ▶ K 할 ▶ K 할 ▶ 이 할 → 9 Q Q →

[Conclusion](#page-38-0)

# <span id="page-2-0"></span>**Outline**

#### [Application: Animating a still image](#page-2-0)

[Steps 2 and 3: Draw and Move Triangles](#page-7-0)

[Step 4: Find the mapping between original and moved pixels:](#page-11-0) [Barycentric coordinates](#page-11-0)

[Step 5: Find the color of the source pixel: Bilinear interpolation](#page-23-0)

[Conclusion](#page-38-0)

**KORKARYKERKER POLO** 

# **Strategy**

- 1. Use affine projection to rotate, scale, and shear the XRMB points so that they match the shape of the MRI as well as possible.
- 2. Draw triangles on the MRI so that every pixel is inside a triangle.
- 3. Move the triangles.
- 4. Map each integer pixel in the target image to a real-valued pixel in the original image

5. Use bilinear interpolation to find the color of the pixel

Step 1 (Last time): Use affine projection to map XRMB to MRI

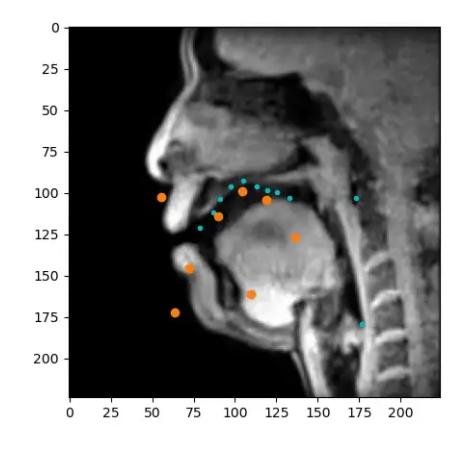

 $|K||<||S||>$  $\vert \zeta \vert$  $-||\mathbf{H}|| +$ 

 $\left\{ \begin{array}{ccc} 1 & 0 & 0 \\ 0 & 1 & 0 \\ 0 & 0 & 0 \\ 0 & 0 & 0 \\ 0 & 0 & 0 \\ 0 & 0 & 0 \\ 0 & 0 & 0 \\ 0 & 0 & 0 \\ 0 & 0 & 0 \\ 0 & 0 & 0 \\ 0 & 0 & 0 \\ 0 & 0 & 0 \\ 0 & 0 & 0 \\ 0 & 0 & 0 & 0 \\ 0 & 0 & 0 & 0 \\ 0 & 0 & 0 & 0 \\ 0 & 0 & 0 & 0 & 0 \\ 0 & 0 & 0 & 0 & 0 \\ 0 & 0 & 0 & 0 & 0 \\ 0 & 0 & 0 & 0$ 

活

 $2990$ 

## Steps 2 and 3: Draw triangles, then move them

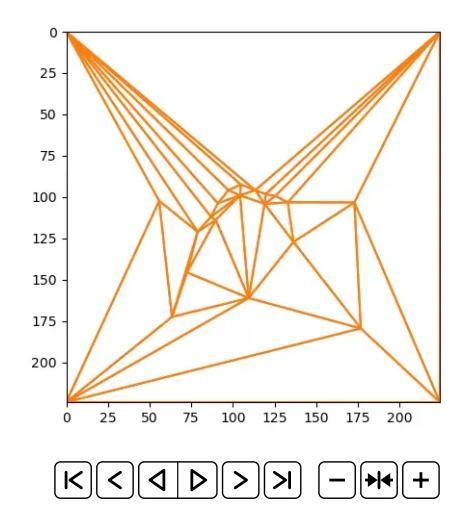

イロト 不優 トイ磨 トイ磨 トー 磨っ  $2990$ 

# Steps 4 and 5: Find the color of each pixel

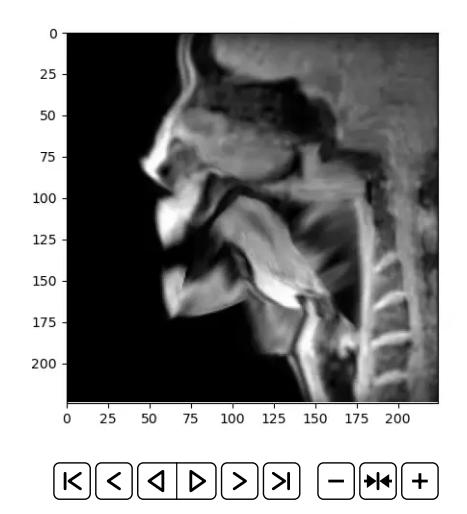

K ロ ▶ K 個 ▶ K 결 ▶ K 결 ▶ ○ 결 ...  $2990$ 

# <span id="page-7-0"></span>**Outline**

[Application: Animating a still image](#page-2-0)

#### [Steps 2 and 3: Draw and Move Triangles](#page-7-0)

[Step 4: Find the mapping between original and moved pixels:](#page-11-0) [Barycentric coordinates](#page-11-0)

[Step 5: Find the color of the source pixel: Bilinear interpolation](#page-23-0)

[Conclusion](#page-38-0)

**KORKARYKERKER POLO** 

### **Triangulation**

A **triangulation** of a set of points  $=$  a set of triangles, connecting those points, that covers the convex hull of those points.

There are many very cool algorithms that will automatically triangulate a set of points.

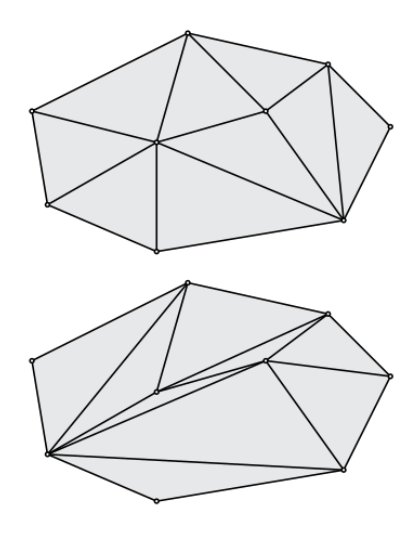

[CC-BY-4.0 TheMathCat](https://commons.wikimedia.org/wiki/File:PointSetTriangulations.svg)**K ロ ト K 何 ト K ヨ ト K ヨ ト** 

 $\mathbb{B}$ 

 $2990$ 

# Triangulation for the machine problem is provided for you

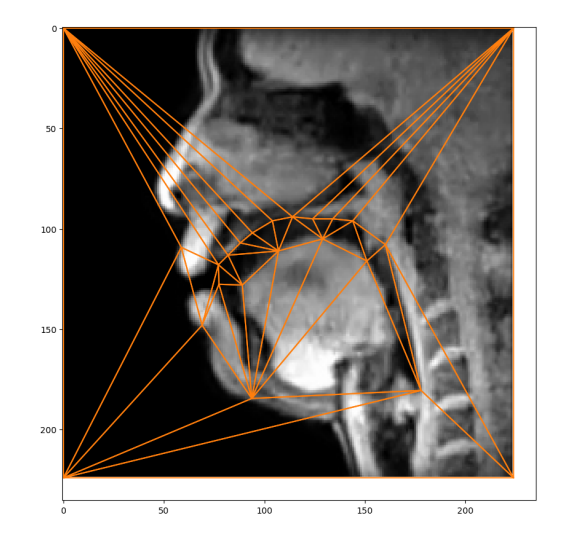

 $4$  ロ )  $4$  何 )  $4$  ヨ )  $4$  コ ) Ğ,  $2990$  Once you have drawn the triangles, they move along with the points

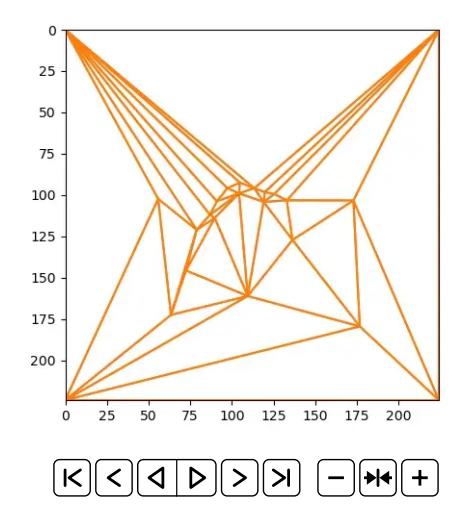

# <span id="page-11-0"></span>**Outline**

[Application: Animating a still image](#page-2-0)

[Steps 2 and 3: Draw and Move Triangles](#page-7-0)

[Step 4: Find the mapping between original and moved pixels:](#page-11-0) [Barycentric coordinates](#page-11-0)

[Step 5: Find the color of the source pixel: Bilinear interpolation](#page-23-0)

[Conclusion](#page-38-0)

**KORK ERKER ADAM ADA** 

#### Source image

The source image is divided into non-overlapping triangles,  $X_k$ .

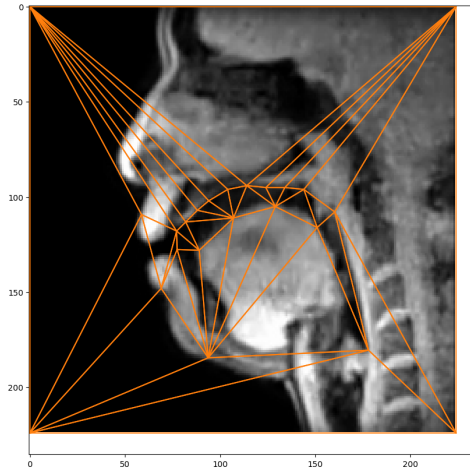

#### Target image

In the target image, those triangles have moved to new locations,  $Y_k$ .

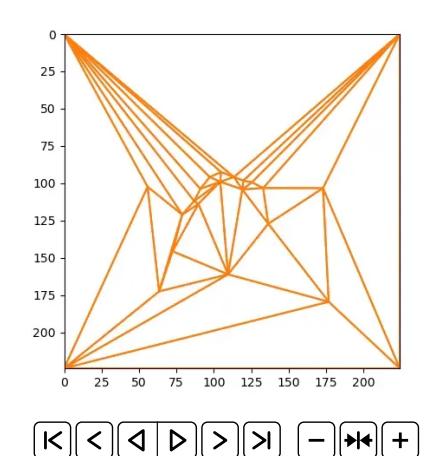

 $290$  $\leftarrow$   $\Box$   $\rightarrow$   $\leftarrow$   $\Box$   $\rightarrow$ 

## Problem Statement: Moving pixels

In The size of the image we want to construct is  $m \times n$ .

 $\blacktriangleright$  Consider a particular augmented target pixel,  $y =$  $\sqrt{ }$  $\overline{1}$  $y_1$  $y_2$ 1 1  $\vert \cdot$ 

where  $0 \le y_1 \le m-1$  and  $0 \le y_2 \le n-1$  are both integers.

In order to find the color of target pixel y, we want to find out which source pixel,  $x$ , was moved to that location. Assume that pixels only move around – they don't change color while they move.

### Problem Statement: Piece-wise affine transform

- Suppose that  $y \in Y_k$ , the  $k^{\text{th}}$  target triangle.
- ▶ We know therefore that  $x \in X_k$ . But there are lots of pixels inside  $X_k$ . Which one is it?
- $\blacktriangleright$  Let's assume that, within each triangle, the pixels move according to an affine transform. In other words, if  $y \in Y_k$ , and if we already knew  $A_k$ , then we could find x by solving:

$$
y=A_kx
$$

where

$$
y = \begin{bmatrix} y_1 \\ y_2 \\ 1 \end{bmatrix}, \quad x = \begin{bmatrix} x_1 \\ x_2 \\ 1 \end{bmatrix}, \quad A_k = \begin{bmatrix} a_{1,1} & a_{1,2} & a_{1,3} \\ a_{2,1} & a_{2,2} & a_{2,3} \\ 0 & 0 & 1 \end{bmatrix}
$$

**KORKAR KERKER SAGA** 

### Piece-wise affine transform

target point: 
$$
y = \begin{bmatrix} y_1 \\ y_2 \\ 1 \end{bmatrix}
$$
, source point:  $x = \begin{bmatrix} x_1 \\ x_2 \\ 1 \end{bmatrix}$ 

**Definition**: if y is in the  $k^{\text{th}}$  triangle in the **output image**, then we want to use the  $k^{\rm th}$  affine transform:

$$
y = A_k x, \quad x = A_k^{-1} y
$$

KO K K Ø K K E K K E K V K K K K K K K K K

If it is known that  $x = A_k^{-1}$  $k<sup>-1</sup>y$  for some unknown affine transform matrix  $A_k$ ,

KO K K Ø K K E K K E K V K K K K K K K K K

then

the method of barycentric coordinates finds  $x$ 

without ever finding  $A_k$ .

#### Barycentric Coordinates

Barycentric coordinates turns the problem on its head. Suppose  $y$  is in a triangle with corners at  $y_1$ ,  $y_2$ , and  $y_3$ . That means that

$$
y = \beta_1 y_1 + \beta_2 y_2 + \beta_3 y_3
$$

where

$$
0\leq \beta_1,\beta_2,\beta_3\leq 1
$$

and

$$
\beta_1+\beta_2+\beta_3=1
$$

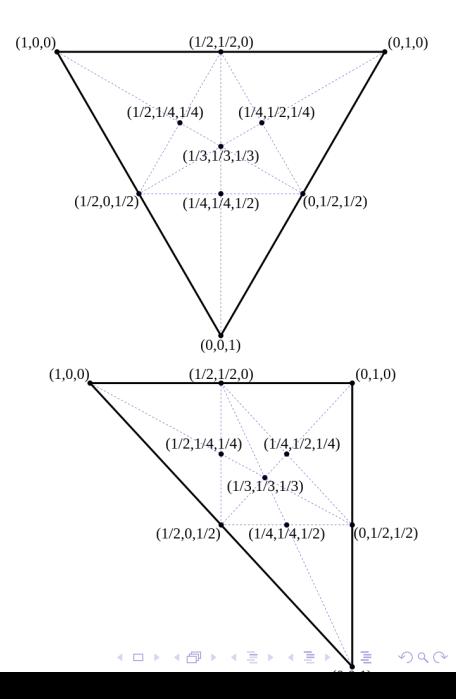

#### Barycentric Coordinates

Suppose that all three of the corners are transformed by some affine transform A, thus

$$
x_1 = Ay_1, \quad x_2 = Ay_2, \quad x_3 = Ay_3
$$

Then if

If: 
$$
y = \beta_1 y_1 + \beta_2 y_2 + \beta_3 y_3
$$

Then:

$$
x = Ay
$$
  
=  $\beta_1 Ay_1 + \beta_2 Ay_2 + \beta_3 Ay_3$   
=  $\beta_1 x_1 + \beta_2 x_2 + \beta_3 x_3$ 

In other words, once we know  $\beta$ , we no longer need to find A. We only need to know where the corners of the triangle have moved.

Barycentric Coordinates If  $y = \beta_1 y_1 + \beta_2 y_2 + \beta_3 y_3$ 

Then

$$
x=\beta_1x_1+\beta_2x_2+\beta_3x_3
$$

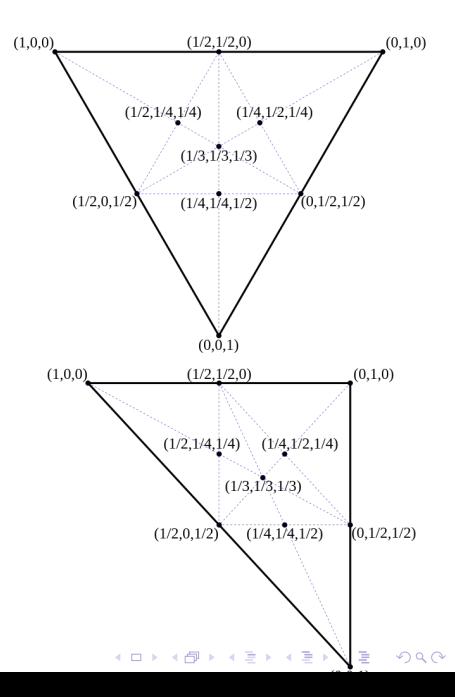

## How to find Barycentric Coordinates

But how do you find  $\beta_1$ ,  $\beta_2$ , and  $\beta_3$ ?

$$
\begin{bmatrix} y_1 \\ y_2 \\ 1 \end{bmatrix} = \beta_1 y_1 + \beta_2 y_2 + \beta_3 y_3 = \begin{bmatrix} y_{1,1} & y_{1,2} & y_{1,3} \\ y_{2,1} & y_{2,2} & y_{2,3} \\ 1 & 1 & 1 \end{bmatrix} \begin{bmatrix} \beta_1 \\ \beta_2 \\ \beta_3 \end{bmatrix}
$$

Write this as:

$$
y = Y\beta
$$

Therefore

$$
\beta = Y^{-1}y
$$

This **always works:** the matrix  $Y$  is always invertible, unless all three of the points  $y_1$ ,  $y_2$ , and  $y_3$  are on a straight line.

How do you find out which triangle the point is in?

 $\triangleright$  Suppose we have K different triangles, each of which is characterized by a  $3 \times 3$  matrix of its corners

$$
Y_k = \left[ y_1^{(k)}, y_2^{(k)}, y_3^{(k)} \right]
$$

where  $y_m^{(k)}$  is the  $m^{\text{th}}$  corner of the  $k^{\text{th}}$  triangle.

In Notice that, for any point y, for ANY triangle  $Y_k$ , we can find

$$
\beta = Y_k^{-1}y
$$

► However, the coefficients  $\beta_1$ ,  $\beta_2$ , and  $\beta_3$  will all be between 0 and 1 if and only if the point y is inside the triangle  $Y_k$ . Otherwise, some of the elements of  $\beta$  must be negative.

# The Method of Barycentric Coordinates

To construct the animated output image frame  $J[y_2, y_1]$ , we do the following things:

- First, for each of the reference triangles  $X_k$  in the input image  $I(x_2, x_1)$ , decide where that triangle should move to. Call the new triangle location  $Y_k$ .
- Second, for each integer output pixel  $(y_1, y_2)$ :
	- ► For each of the triangles, find  $\beta = Y_k^{-1}y$ .
	- ► Choose the triangle for which all of the elements of  $\beta$  are  $0 \leq \beta_m \leq 1$ .

**KORKAR KERKER SAGA** 

- Find  $x = X_k \beta$ .
- Find the color of pixel  $I(x_2, x_1)$  in the input image.
- $\triangleright$  Set  $J[y_2, y_1] = I(x_2, x_1)$ .

# <span id="page-23-0"></span>**Outline**

[Application: Animating a still image](#page-2-0)

[Steps 2 and 3: Draw and Move Triangles](#page-7-0)

[Step 4: Find the mapping between original and moved pixels:](#page-11-0) [Barycentric coordinates](#page-11-0)

[Step 5: Find the color of the source pixel: Bilinear interpolation](#page-23-0)

[Conclusion](#page-38-0)

K ロ ▶ K 個 ▶ K 할 ▶ K 할 ▶ 이 할 → 이익 @

#### Integer Target Points

Now let's suppose that you've figured out the coordinate transform: for any given  $J[y_2, y_1]$ , you've figured out which pixel should be used to create it  $(J[y_2, y_1] = I(x_2, x_1))$ .

$$
x = X_k \beta = X_k Y_k^{-1} y
$$

**KORKAR KERKER SAGA** 

# The Problem: Non-Integer Input Points

If  $[y_2, y_1]$  are integers, then usually,  $(x_2, x_1)$  are not integers.

It is necessary to find  $I(v, u)$  at non-integer values of  $(v, u)$  by interpolating between the integer-valued pixels provided in the image file.

Given the pixels of  $I[n, m]$  at integer values of m and n, we can interpolate using an interpolation kernel  $h(v, u)$ :

$$
I(v, u) = \sum_{m} \sum_{n} I[n, m]h(v - n, u - m)
$$

4 0 > 4 4 + 4 = + 4 = + = + + 0 4 0 +

### Piece-Wise Constant Interpolation

<span id="page-26-0"></span>
$$
I(v, u) = \sum_{m} \sum_{n} I[n, m] h(v - n, u - m)
$$
 (1)

For example, suppose

$$
h(v, u) = \left\{ \begin{array}{ll} 1 & 0 \le u < 1, \ 0 \le v < 1 \\ 0 & \text{otherwise} \end{array} \right.
$$

Then Eq. [\(1\)](#page-26-0) is the same as just truncating  $u$  and  $v$  to the next-lower integer, and outputting that number:

$$
I(v, u) = I[[v], [u]]
$$

where  $|u|$  means "the largest integer smaller than u".

# Example: Original Image

For example, let's downsample this image, and then try to recover it by image interpolation:

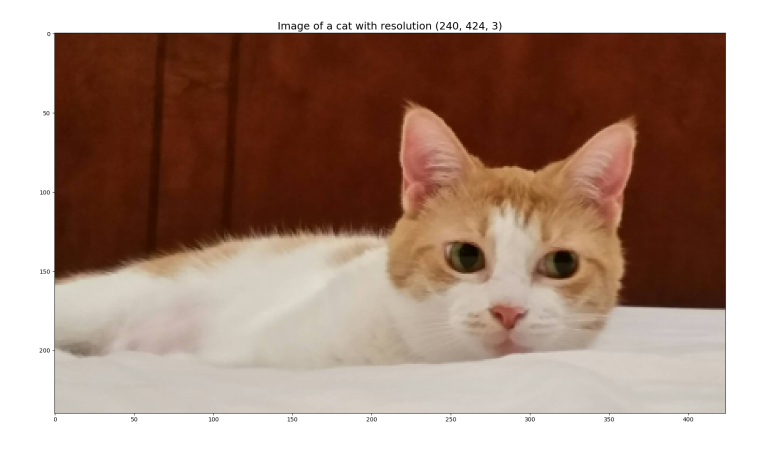

# Example: Downsampled Image

Here's the downsampled image:

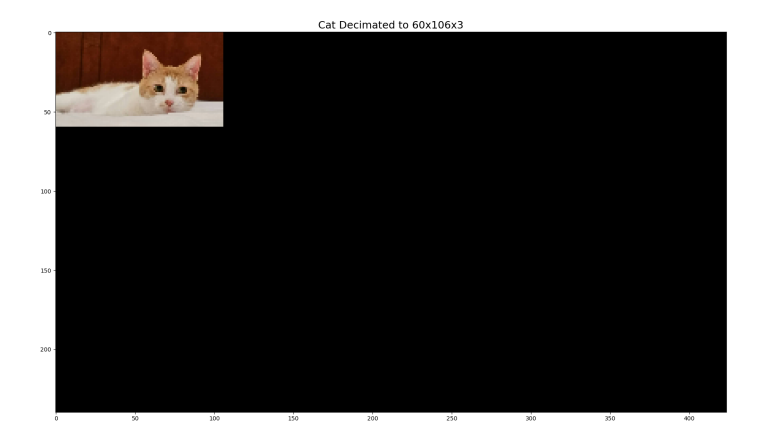

K ロ ▶ K 個 ▶ K 할 ▶ K 할 ▶ 이 할 → 이익 @

# Example: Upsampled Image

Here it is after we upsample it back to the original resolution (insert 3 zeros between every pair of nonzero columns):

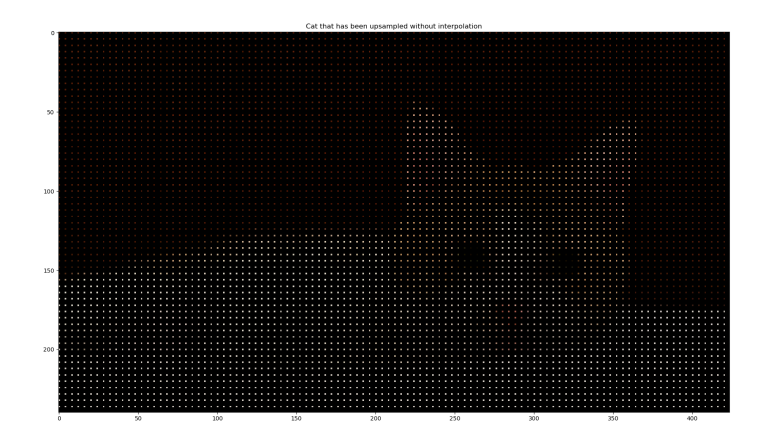

 $A \equiv \mathbf{1} + \mathbf{1} \oplus \mathbf{1} + \mathbf{1} \oplus \mathbf{1} + \mathbf{1} \oplus \mathbf{1} + \cdots \oplus \mathbf{1}$  $\Omega$ 

# Example: PWC Interpolation

Here is the piece-wise constant interpolated image:

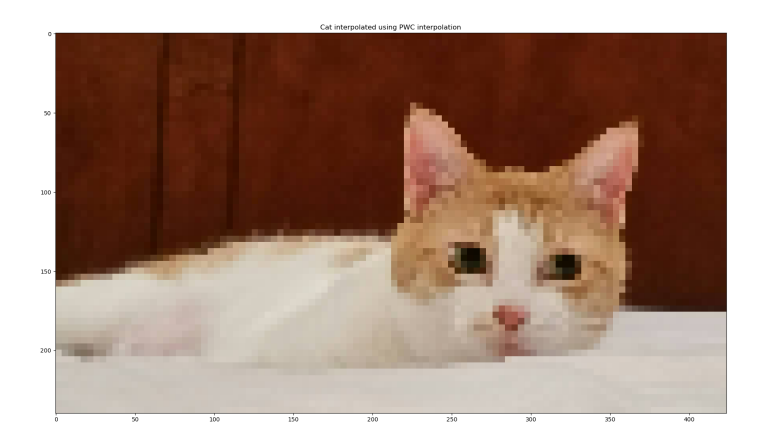

**KORK EXTERNE PROVIDE** 

#### Bi-Linear Interpolation

$$
I(v, u) = \sum_{m} \sum_{n} I[n, m]h(v - n, u - m)
$$

For example, suppose

$$
h(v, u) = \max(0, (1 - |u|)(1 - |v|))
$$

Then Eq. [\(1\)](#page-26-0) is the same as piece-wise linear interpolation among the four nearest pixels. This is called **bilinear interpolation** because it's linear in two directions.

$$
m = \lfloor u \rfloor, \quad e = u - m
$$
  
\n
$$
n = \lfloor v \rfloor, \quad f = v - m
$$
  
\n
$$
I(v, u) = (1 - e)(1 - f)I[n, m] + (1 - e)fI[n, m + 1]
$$
  
\n
$$
+ e(1 - f)I[n + 1, m] + efI[n + 1, m + 1]
$$

K ロ ▶ K 個 ▶ K 할 ▶ K 할 ▶ 이 할 → 9 Q Q →

# Example: Upsampled Image

Here's the upsampled image again:

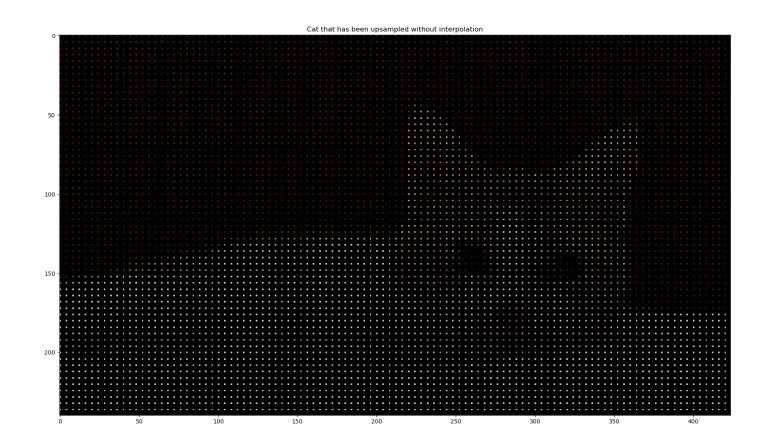

イロト イ部 トイ君 トイ君 トー B  $2Q$ 

# Example: Bilinear Interpolation

Here it is after bilinear interpolation:

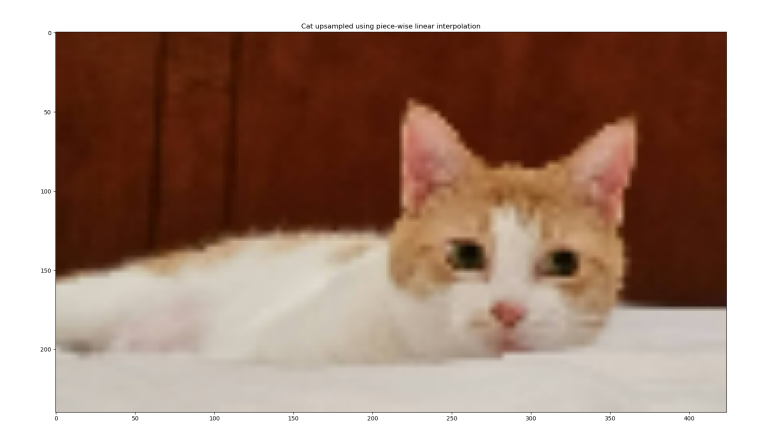

K ロ ▶ K @ ▶ K 할 ▶ K 할 ▶ | 할 | © 9 Q @

## PWC and PWL Interpolator Kernels

Bilinear interpolation uses a PWL interpolation kernel, which does not have the abrupt discontiuity of the PWC interpolator kernel.

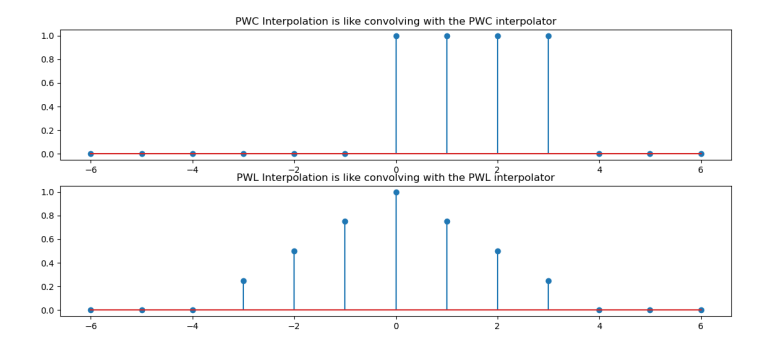

**K ロ ▶ K 何 ▶ K ヨ ▶ K ヨ ▶** 

 $2990$ ÷.

## Sinc Interpolation

$$
I(v, u) = \sum_{m} \sum_{n} I[n, m]h(v - n, u - m)
$$

For example, suppose

$$
h(v, u) = \text{sinc}(\pi u) \text{sinc}(\pi v)
$$

Then Eq. [\(1\)](#page-26-0) is an ideal band-limited sinc interpolation. It guarantees that the continuous-space image,  $I(v, u)$ , is exactly a band-limited  $D/A$  reconstruction of the digital image  $I[n, m]$ .

# Sinc Interpolation

#### Here is the cat after sinc interpolation:

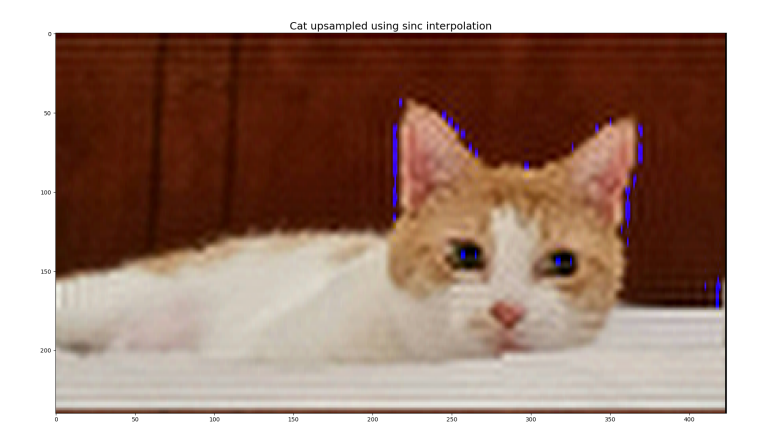

K ロ ▶ K @ ▶ K 할 ▶ K 할 ▶ | 할 | © 9 Q @

# Summary of interpolation methods

- $\triangleright$  PWC interpolation results in a blocky image
- $\triangleright$  Sinc interpolation results in a smooth image, and would be perfect if the input image was infinite in size, but since real-world images have edges, the sinc interpolation produces ripple artifacts
- $\triangleright$  Bilinear interpolation is a very efficient solution with good results
- $\triangleright$  Better results are available using deep-learning-based super-resolution neural nets, but only after the neural net has been trained for a few weeks!

4 0 > 4 4 + 4 = + 4 = + = + + 0 4 0 +

# <span id="page-38-0"></span>**Outline**

[Application: Animating a still image](#page-2-0)

[Steps 2 and 3: Draw and Move Triangles](#page-7-0)

[Step 4: Find the mapping between original and moved pixels:](#page-11-0) [Barycentric coordinates](#page-11-0)

[Step 5: Find the color of the source pixel: Bilinear interpolation](#page-23-0)

[Conclusion](#page-38-0)

**KORKARYKERKER POLO** 

# **Strategy**

- 1. Use MMSE affine projection to rotate, scale, and shear the XRMB points so that they match the shape of the MRI as well as possible.
- 2. Draw triangles on the MRI so that every pixel is inside a triangle.
- 3. Move the triangles.
- 4. Map each integer pixel in the target image to a real-valued pixel in the original image using barycentric coordinates

4 0 > 4 4 + 4 = + 4 = + = + + 0 4 0 +

5. Use bilinear interpolation to find the color of the pixel